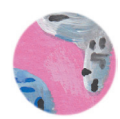

# **6. Comment on fait un film à partir d'un story-board?**

**A quoi sert un «story-board»? Comment c'est fait? D'où ça vient ? Et si tu gagnes le concours avec ton «story-board», que va-t-il se passer? Pour répondre à ces questions, tu peux lire la définition du story-board ci-dessous et regarder trois story-boards et les trois films correspondants (sur Internet, à l'adresse www.lantern-files.org/MILLENAIRE, cliquer sur ENFANT, puis sur 6.1, 6.2 et 6.3).**

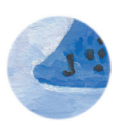

## **Story-board**

Le mot anglais «story-board» veut dire en français «planche à histoires»: «story» veut dire «histoire», et «board» signifie «planche». Le storyboard est un peu la version bande dessinée du film: il montre l'histoire du film sous la forme d'images dans des cases.

### **A quoi ça sert?**

Pour faire un film d'animation, il est très important de créer un storyboard, car sans lui, on ne peut pas vraiment savoir comment sera le film avant le tournage. En effet, après avoir écrit l'histoire du film, on réalise le story-board, c'est à dire qu'on représente l'histoire dans de petites cases. Au final, cela ressemble un peu à une bande dessinée. Ainsi, on peut se faire une idée du résultat. Une fois qu'on a le story-board, on peut préparer tout le matériel nécessaire à chaque scène et ça permet de voir si l'on n'a rien oublié.

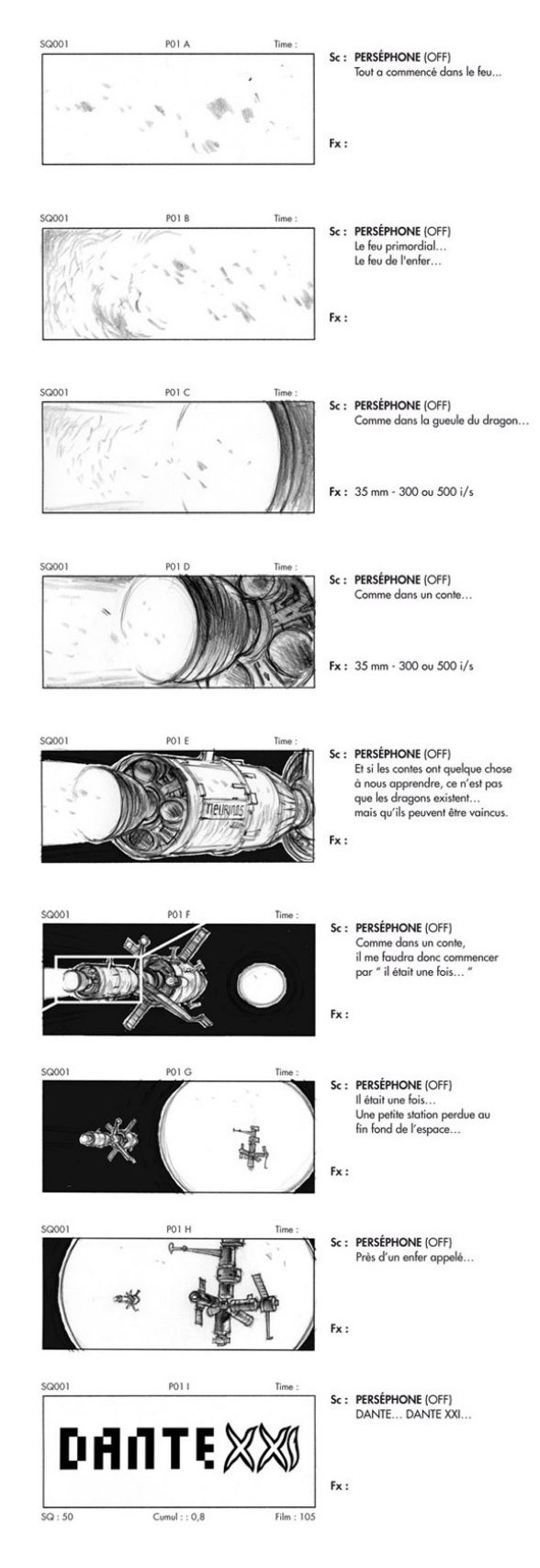

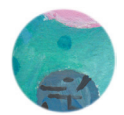

## **Réalisation d'un story-board gagnant**

Que se passera-t-il avec ton storyboard de ta ville dans 1000 ans, s'il est choisi par le jury? Eh bien, tu pourras le réaliser sous la forme d'un petit film d'animation! La technique utilisée mélangera dessins à la main et travail à l'ordinateur. Les 6 images des 6 cases de ton story-board seront d'abord scannées: elles apparaîtront alors sur l'écran de l'ordinateur. Mais attention, il ne suffit pas de scanner six images pour faire un film d'animation!

### **A la main et avec l'aide de l'ordinateur**

En effet, il faut encore créer des images supplémentaires à la main pour aider l'ordinateur à calculer les mouvements. Elles sont ensuite aussi entrées dans l'ordinateur (scannées) et celui-ci peut alors créer tout seul les images manquantes, que l'on appelle les «intervalles», et les animer «image par image».

### **Les sons, les musiques et les dialogues**

Enfin, une fois que les images sont animées, il faut encore ajouter les sons, les paroles et les musiques. Lorsque les personnages animés parlent, ce sont bien sûr des vrais acteurs qui parlent à leur place!

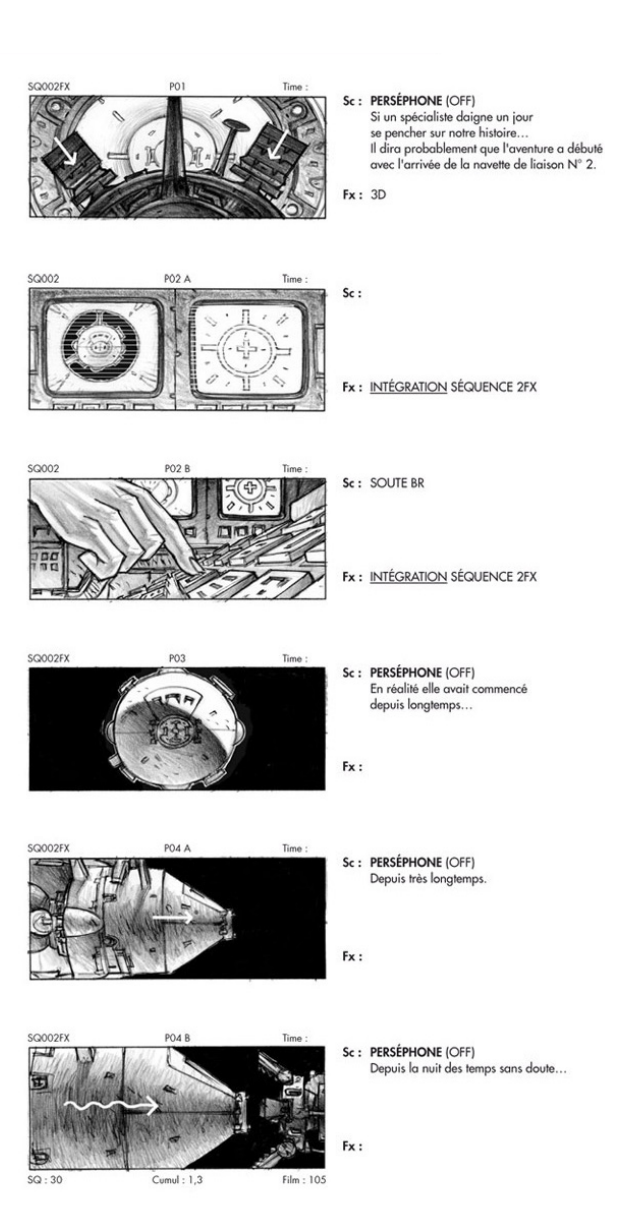